## **Earthwork Modeling Step-by-Step Error-Check and Correct Existing Data Lines**

The *Pine Existing Errors.esw* file opened on page 86 includes *Data Lines* for every Existing plan contour (including some errors) and inexperienced users may think this data represents a "completed" surface model. In this exercise segment we'll learn how to "complete" the model by using various error-detection methods to locate and correct **(1)** data-entry errors (corrected by editing and cleanup of the bad entries) and **(2)** surface interpolation errors (corrected by entering more *Data Lines*). These corrections are made until the model's accuracy is "good enough" for its intended use and we'll use most of the error-checking methods in the table below for this exercise (to learn about them), but we should keep in mind that using *EVERY* error-check method is not required for *EVERY* surface model. Spending hours finding and fixing every "pimple" and "dimple" on an Existing surface model that will be used only for volume calculations is not a good use of our time; on the other hand, an Existing surface model that will be used onsite to verify a bid topo before work begins deserves more error-checking time and effort—judgment must guide the level of detail and accuracy required for an Existing surface model that's "good enough".

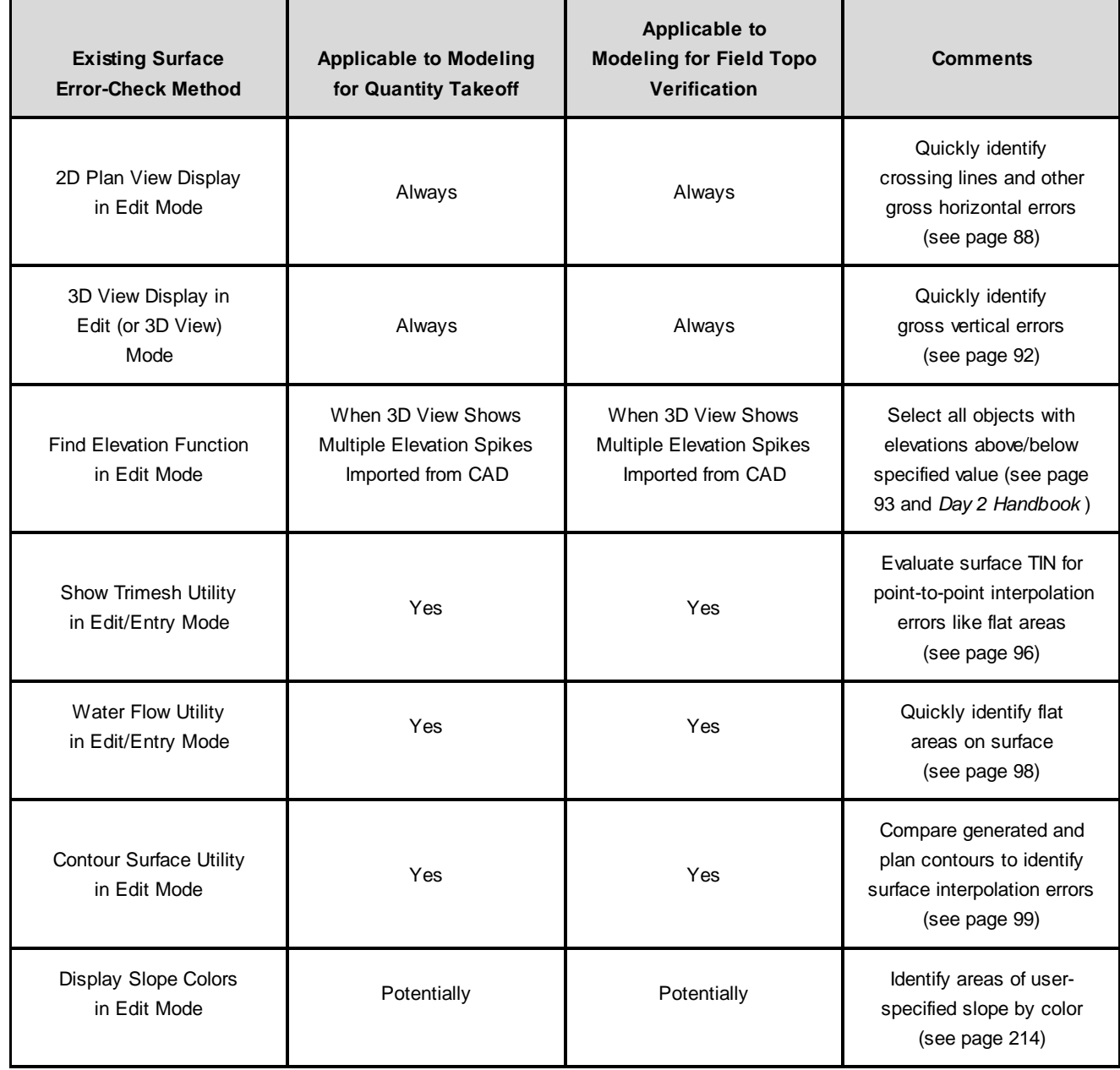